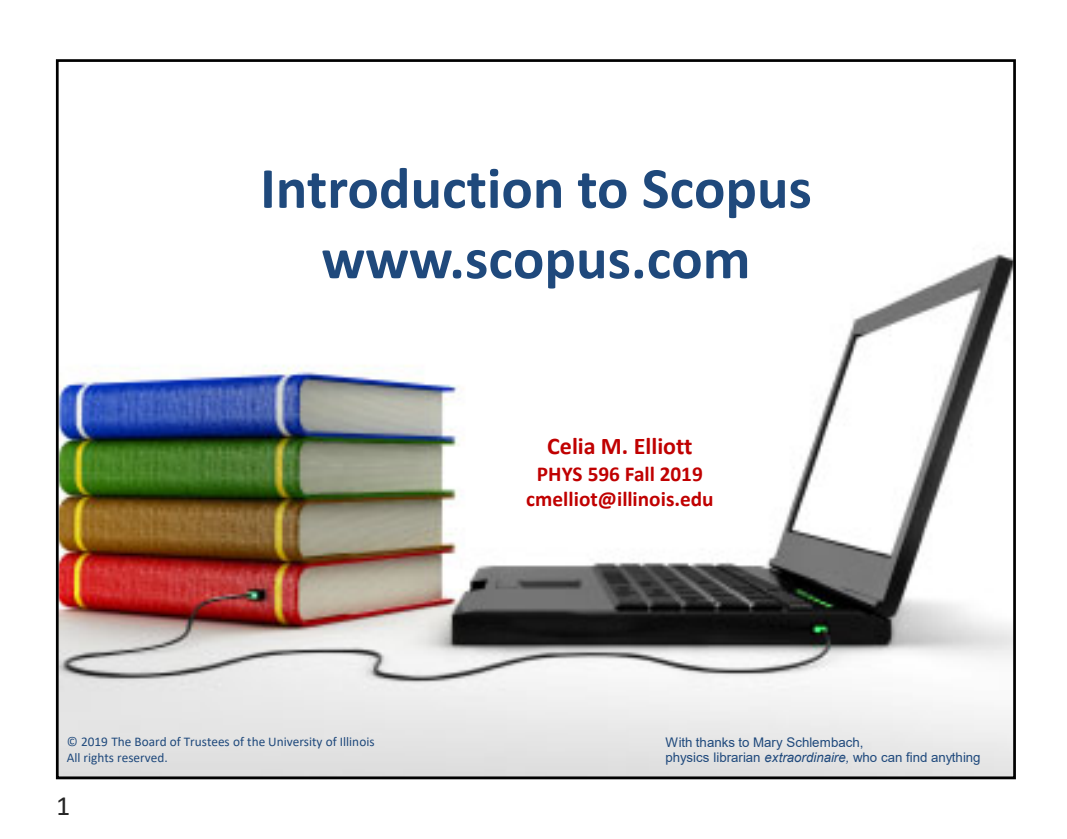

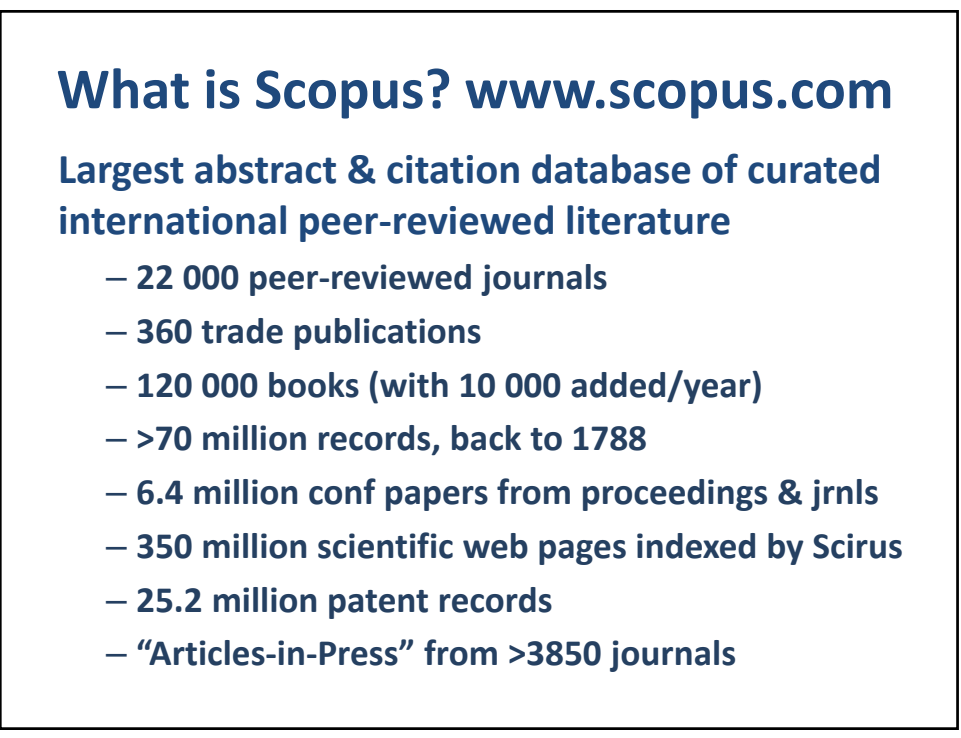

© 2020 Board of Trustees of the University of Illinois All rights reserved. The same state of the state of the state of the state of the state of the state of the state of the state of the state of the state of the state of the state of the state of the state of the state of t

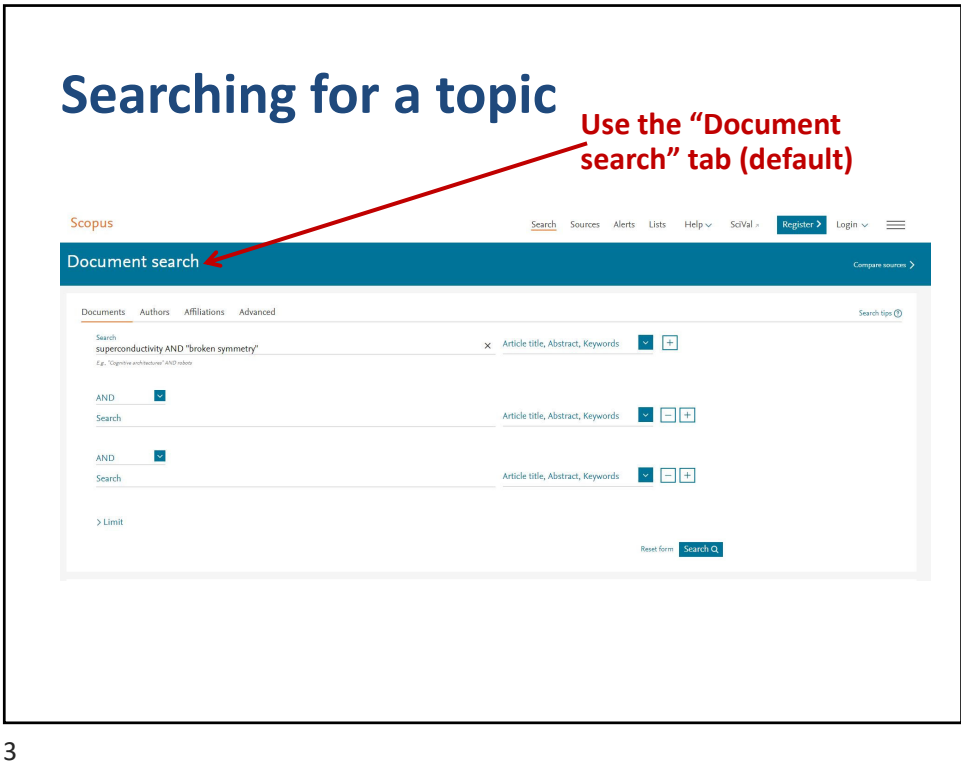

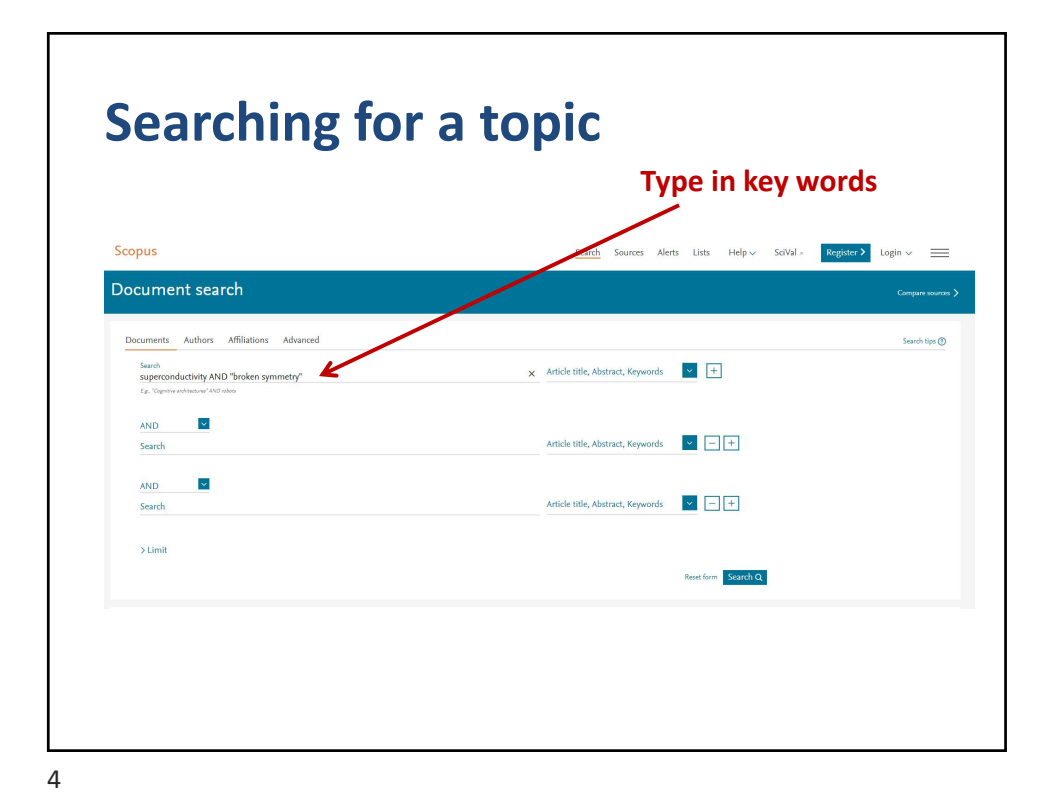

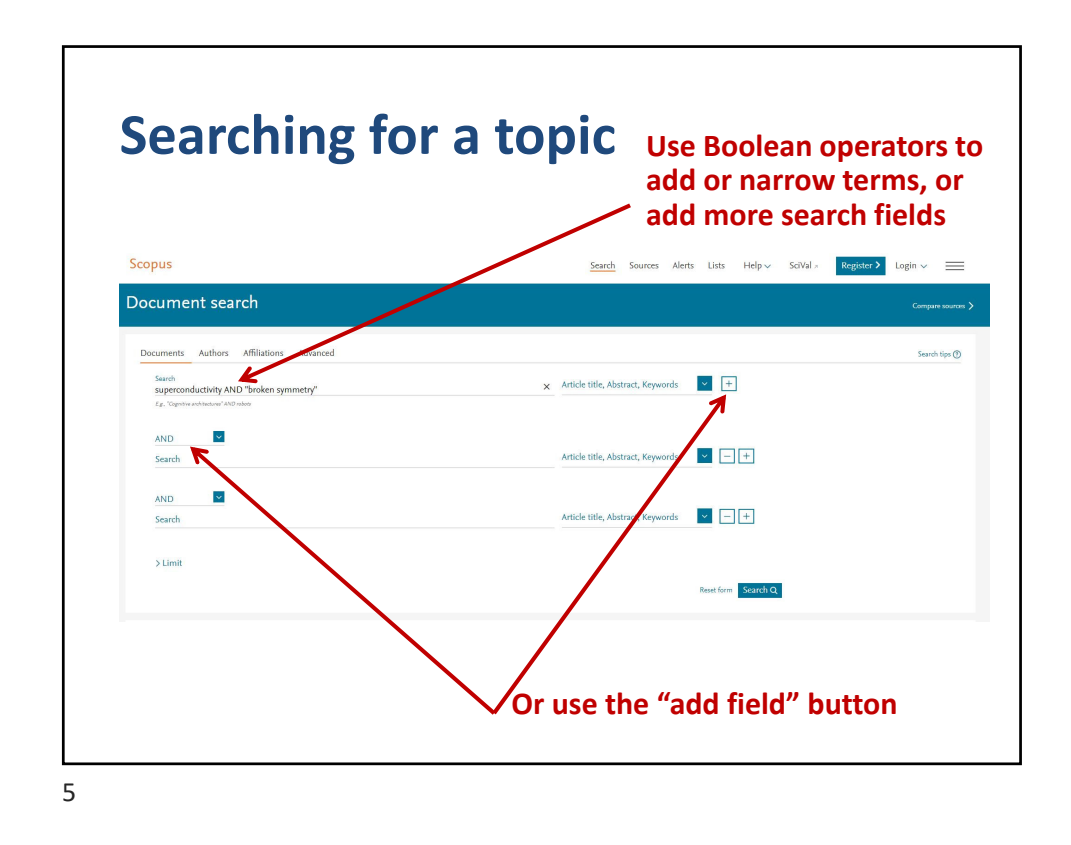

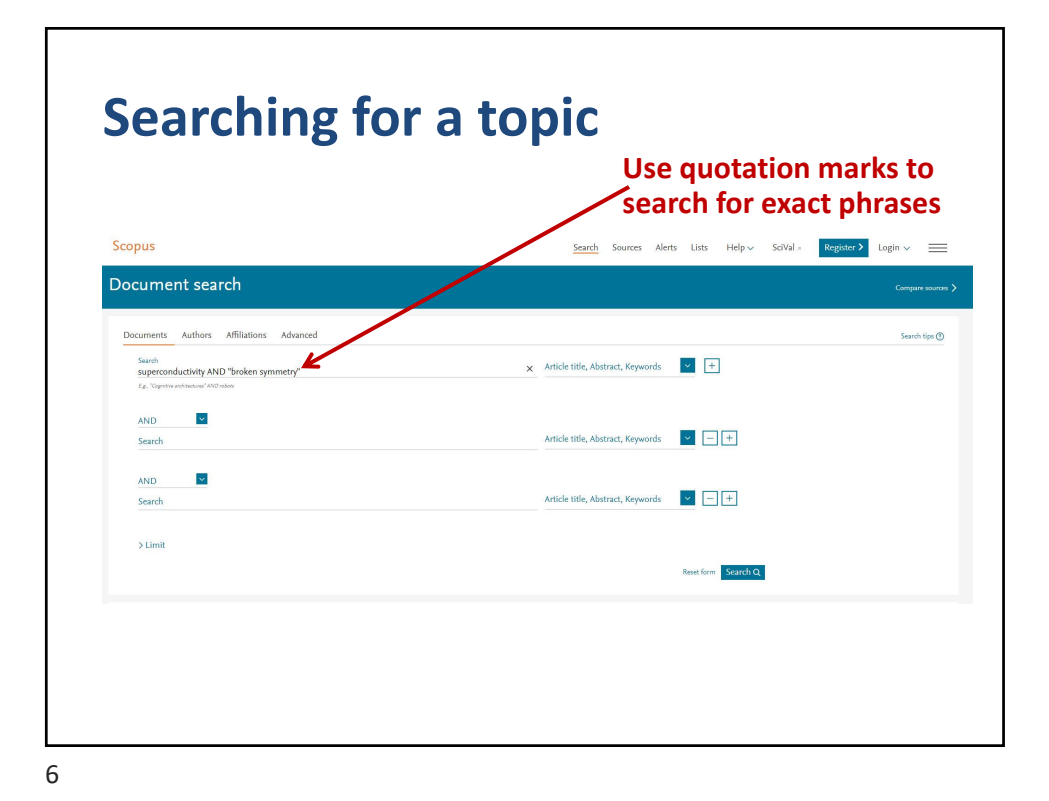

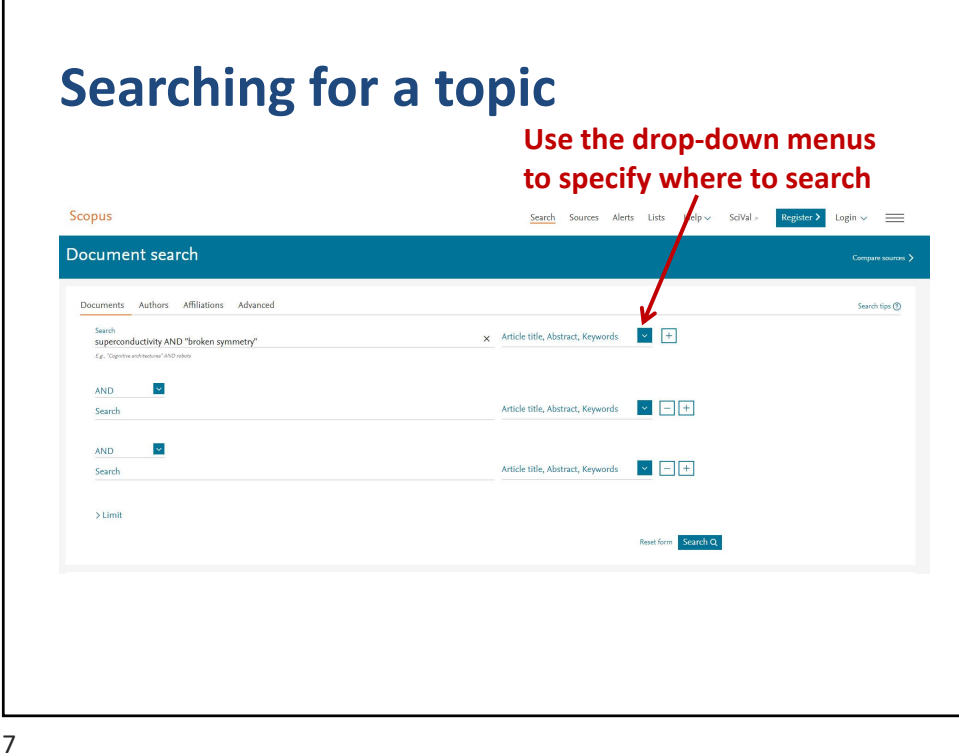

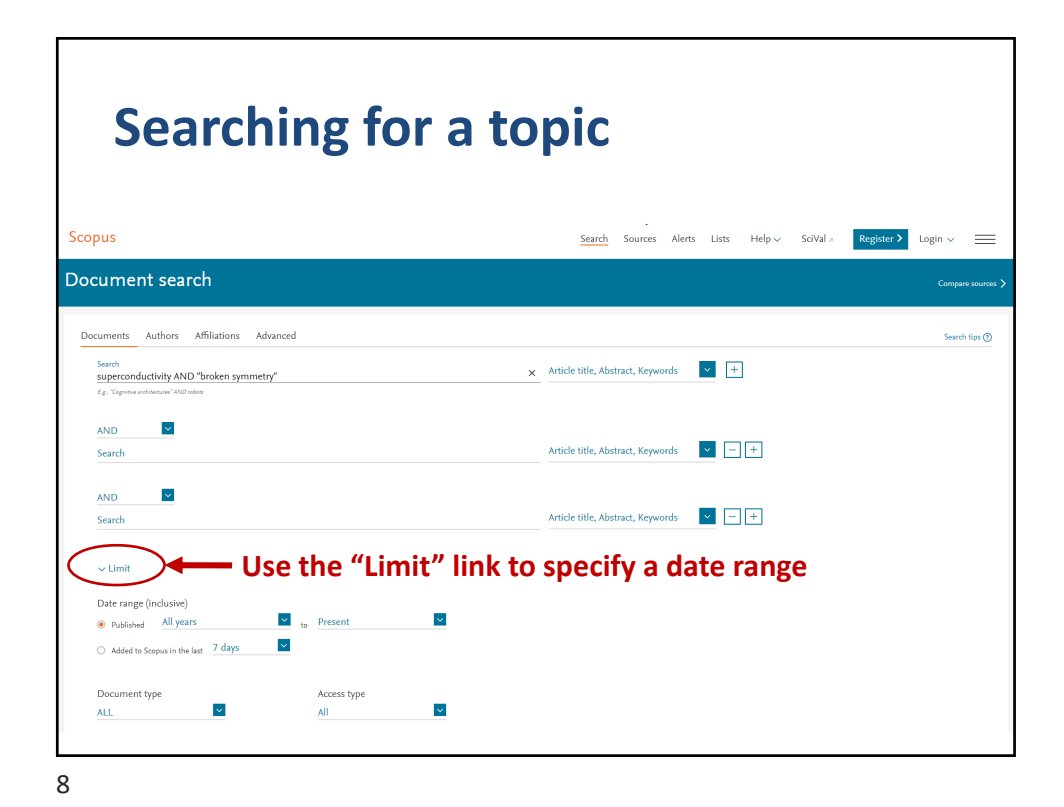

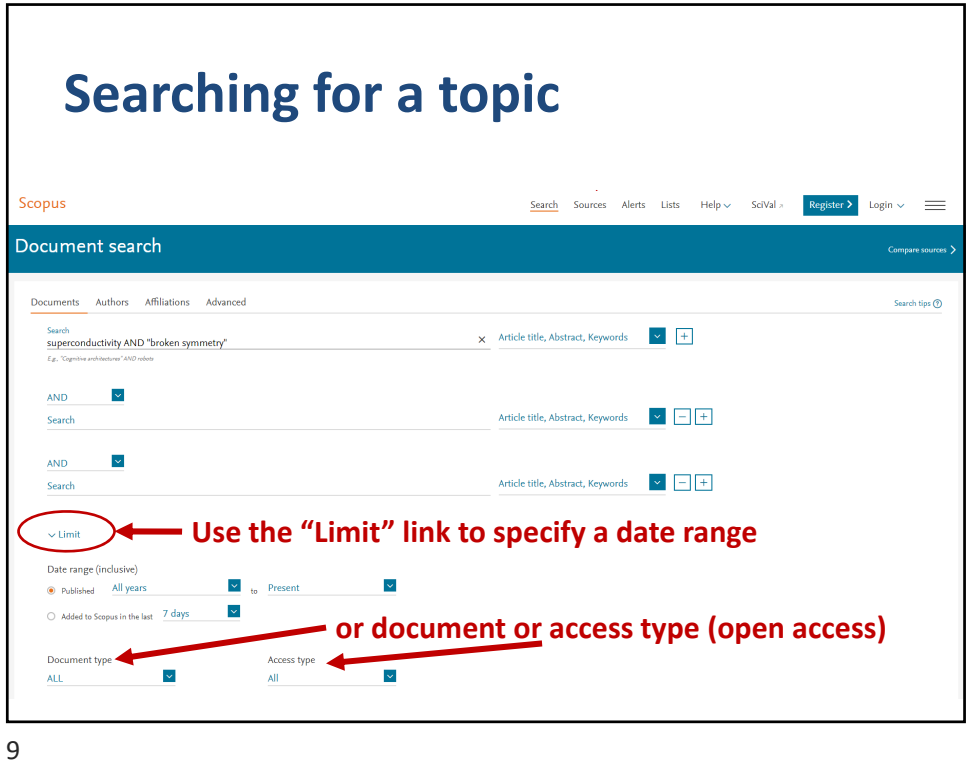

**Results can be refined by many search parameters** Scor Search Sources  $\begin{tabular}{l|c|c} \textbf{Register}&\textbf{Login} $\times$ & $\equiv$ \end{tabular}$ 164 document results  $\boxed{\mathbf{Q}}$  ob Analyze search results  $\bar{\mathbf{v}}$  $\Box$  All  $\lor$  <br> – Export – D **Limit or Exclude** Document title  $\sim$   $\sim$ 2018 Interna<br>27(9),18 **by access type** Cth  $\sim$ Year **by year**  $\begin{array}{cc}\n\Box & 2 & \text{Quantum} \\
\hline\n\text{Two Dim} \\
\hline\n\end{array}$ in Roy, B., Foster, M.S. 2018 Physical Review X<br>8(1),011049  $\Box$  2018  $(5)$  >  $\frac{1}{2017}$  $(20)$  >  $\Box 2016$  $(10)\,$   $>$  $\Box$  2015  $(9)$  >  $\Box$  3 Freyer, F., Attig, J., Lee, S., (...), Trebst, S., 2018 Physical Review B Kim, Y.B. 97(11),115111  $\overline{\phantom{1}}$  2014  $\left( 9\right)$   $>$ .<br>New ma Author name **by** author(s)  $\land$ nal Electron Gas at Oxide (111) Boudjada, N., Wachtel, G., Paramekanti, 2018 Physical Review Lette<br>170(8) 086807  $\Box$  Eisaki, H.  $\Box$  Davis.

10

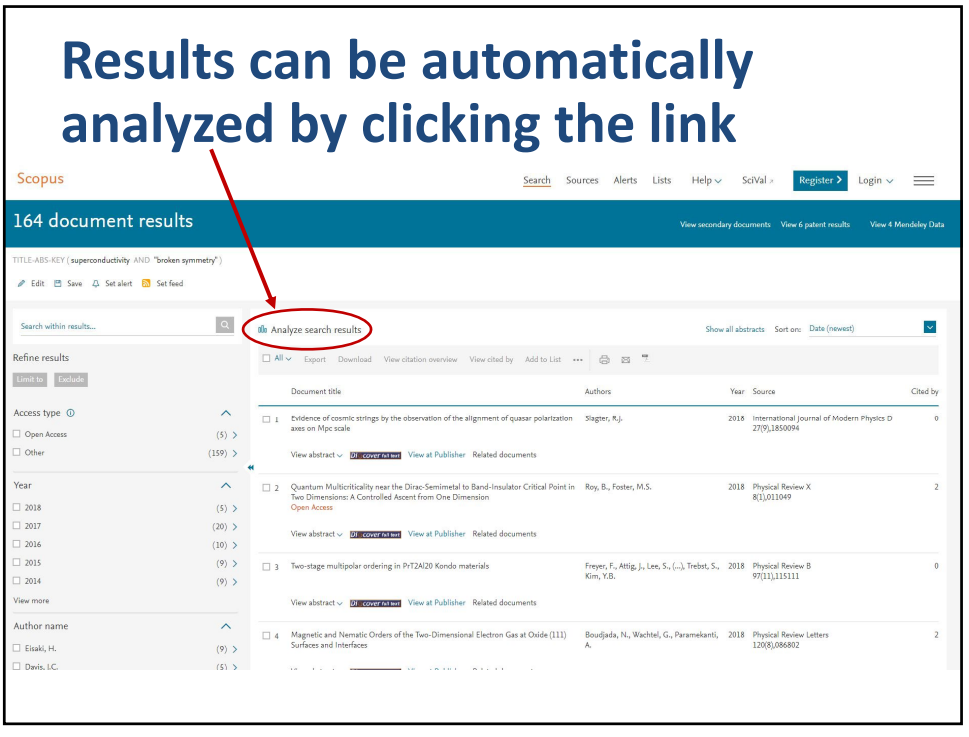

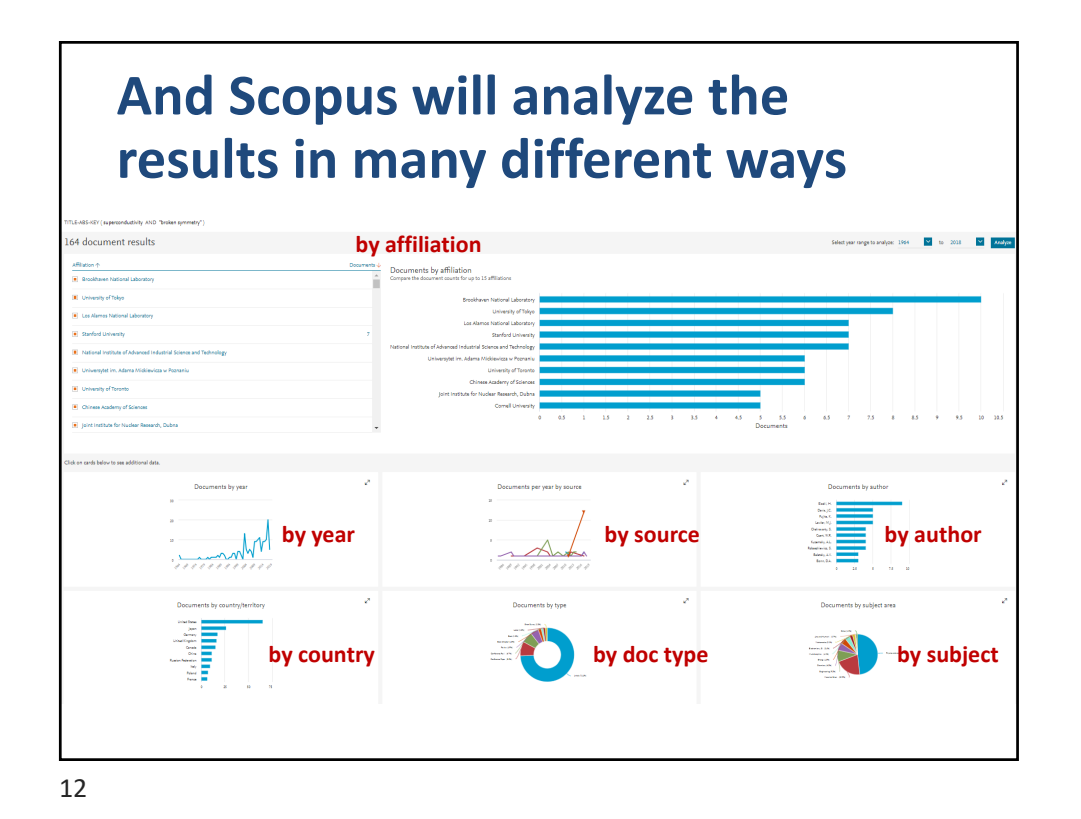

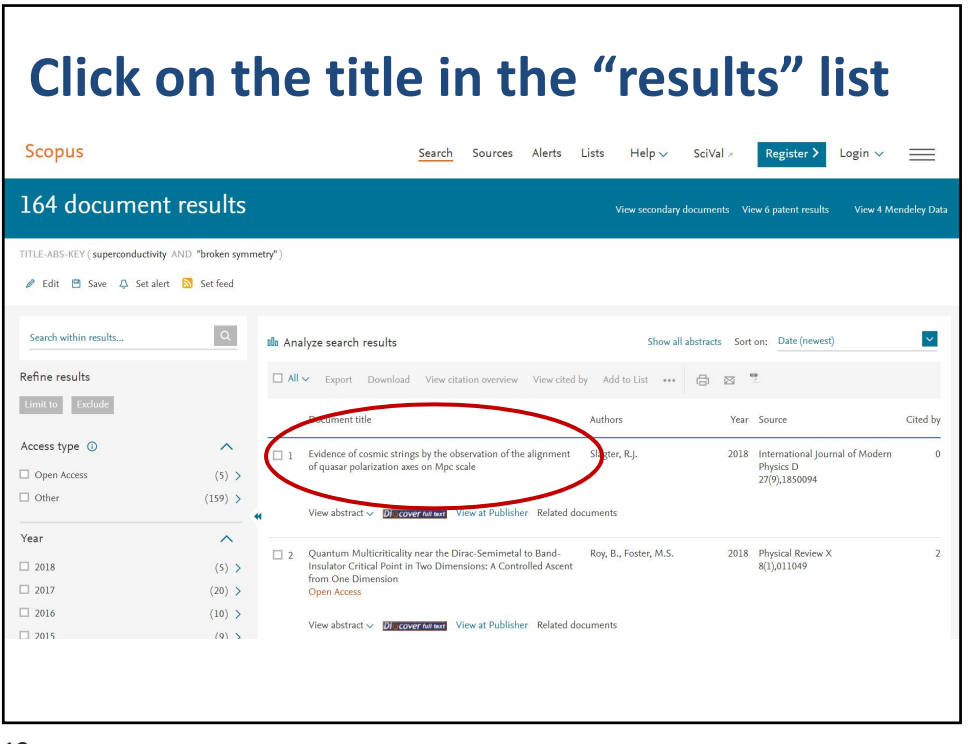

## **Abstract, metrics, citing docs, related docs, keywords, all references** Document details Metrics  $\circledcirc$ -<br>-<br>-<br>Bisport 소Download 음 Print BE-mail - Save to PDF 참 Add to List 2 69 Citations in Scopus Df. cover Miteri Df. cover Miteri View at Publisher 4.92 - Field-Weighted Citation Im Review X Open Access<br>8, Issue 1, 26 March 2018, Article nur Volume 8, Issue 1, 28 March 2018, Anticle number 011049<br>Quantum: Multiticriticality near the Dirac-Semimetal to Band-Insulator Critical Point in Two Dimen<br>Dimension (Ansiel (Open Arcena) sions: A Controlled Ascent from One ension **link for citing docs** DITTIETISTOTT (Article) (O<br>Ray, B.<sup>a</sup>. Foster, M.S.<sup>a.D</sup> R. Li, X., Wang, J.-R., Liu, G.-Z.<br>(2018) Physical Review B Roy, B., Goswami, P., Juričić, 1<br>(2018) Physical Review B View all 2 citing documents  $\begin{tabular}{|l|l|} Inform $me$ when this document is cited\\ \hline \end{tabular}$ ys Database Information **Q** Vew Compounds Related documents Roy, B. , Goswami, P. , Juričić, V.<br>(2018) Physical Review B (Antonopy) (Sauge deschy) (Sauge deschy waves) (Soundum) (Denchy (optial) (Honeycomb structures) (Hubbard model) (Metaloids) (Sprical lattices) (Phase diagrame)<br>(Saamum electronics) (Separation) (Shear waves) (Spin denchy **scroll down for all 107 refs**

14

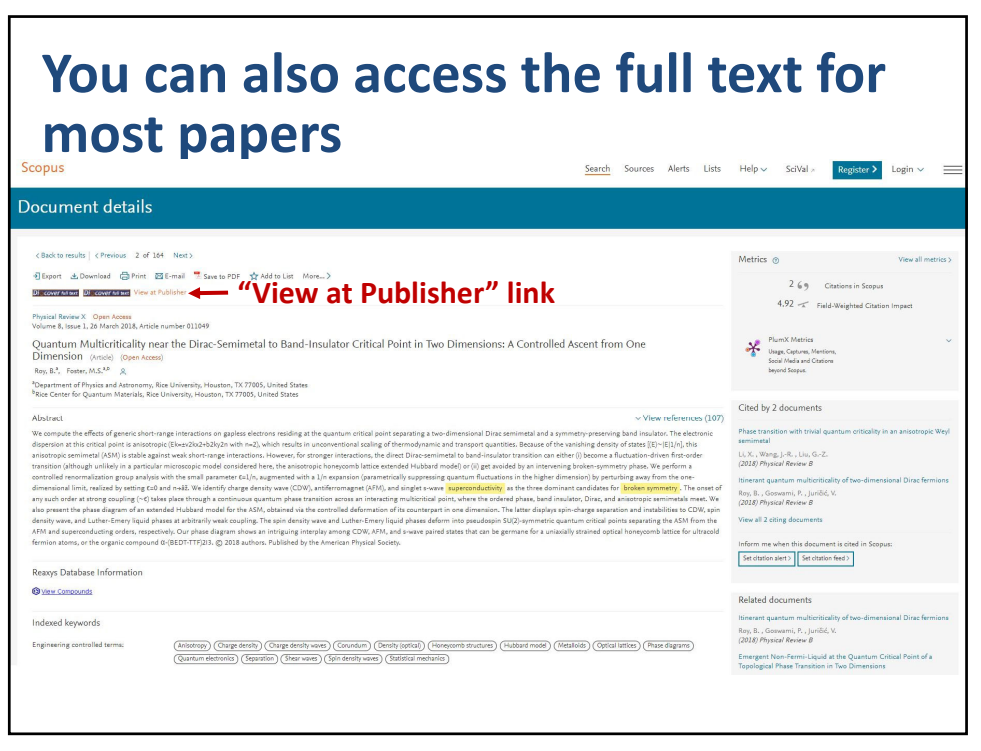

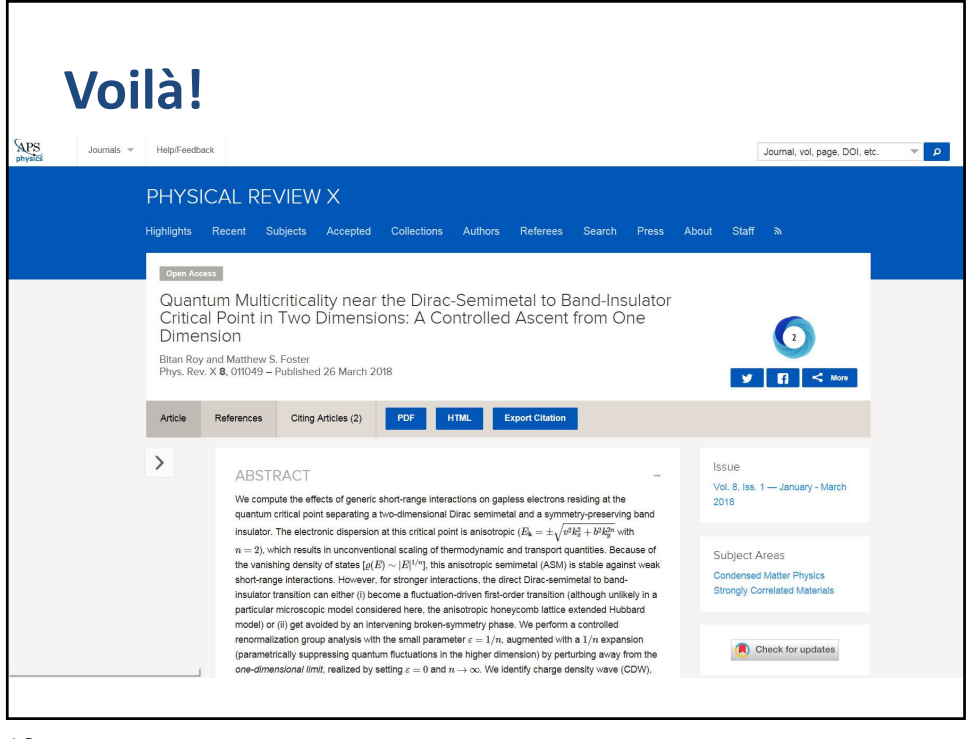

16

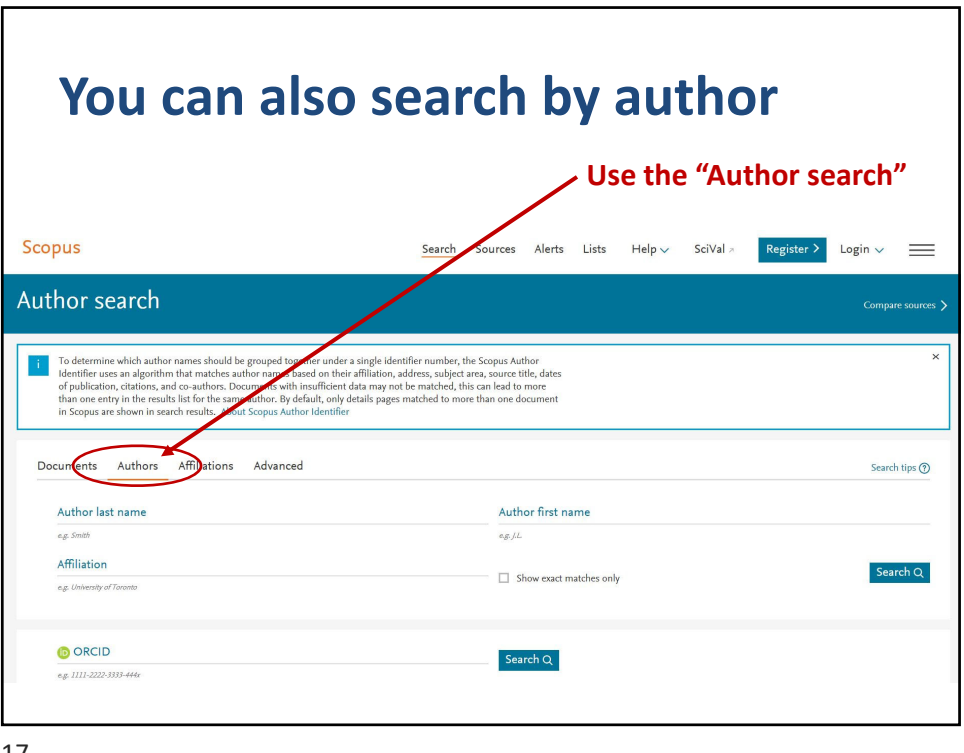

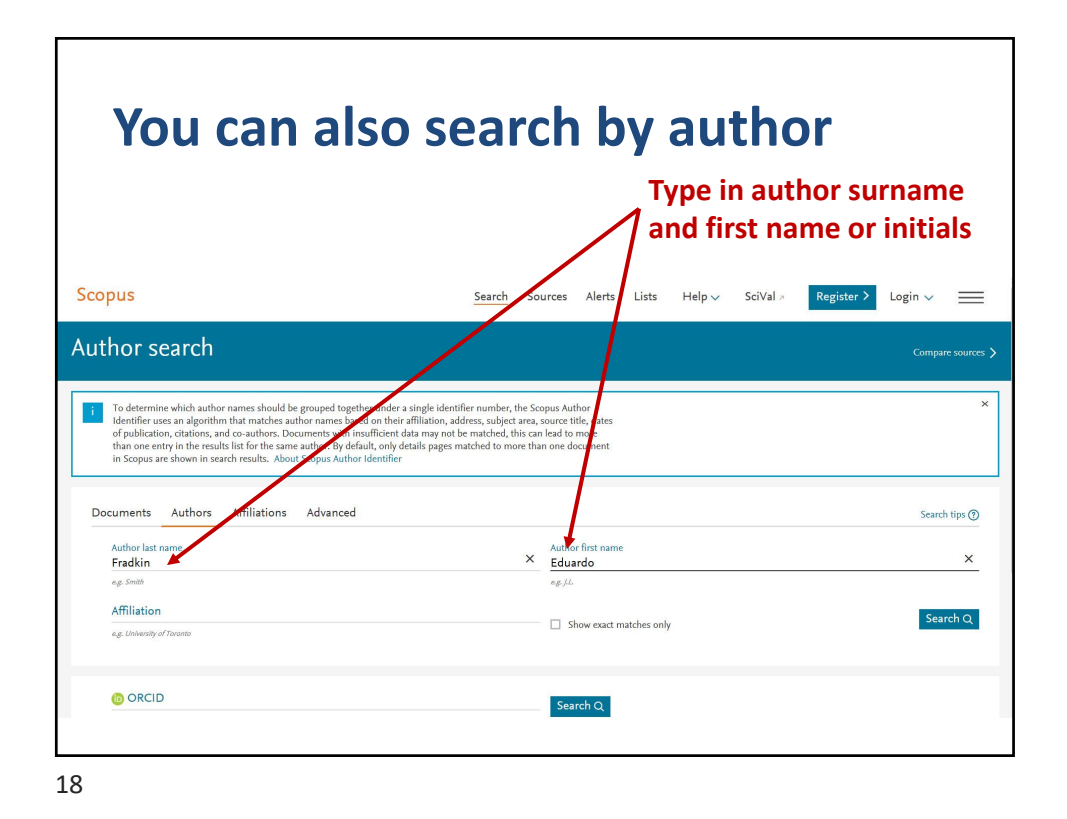

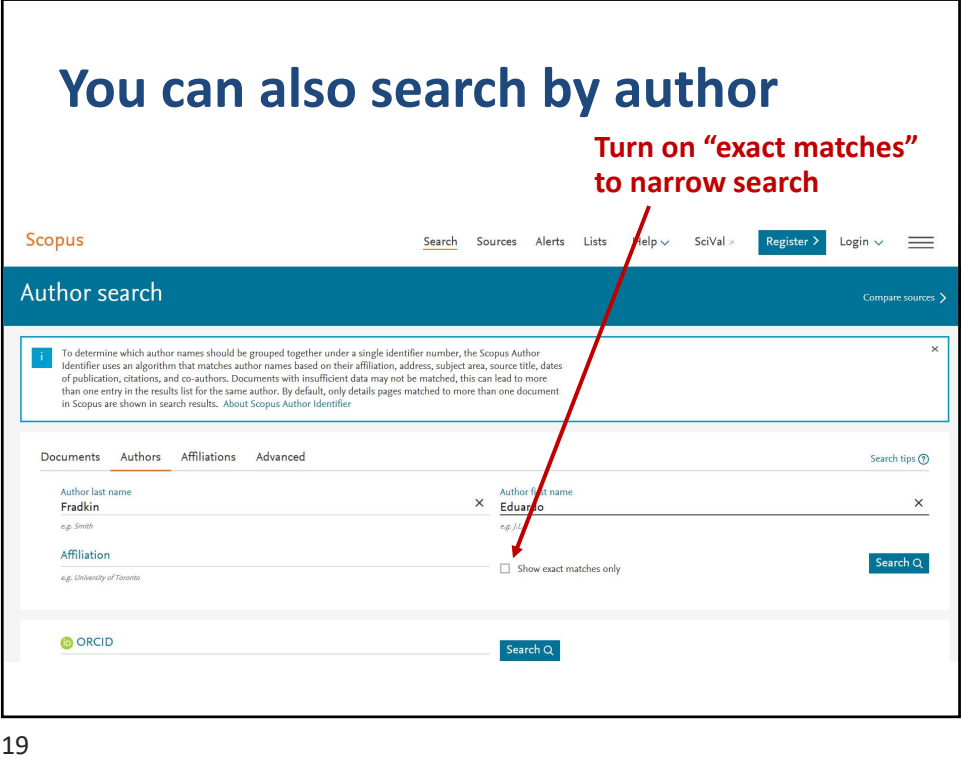

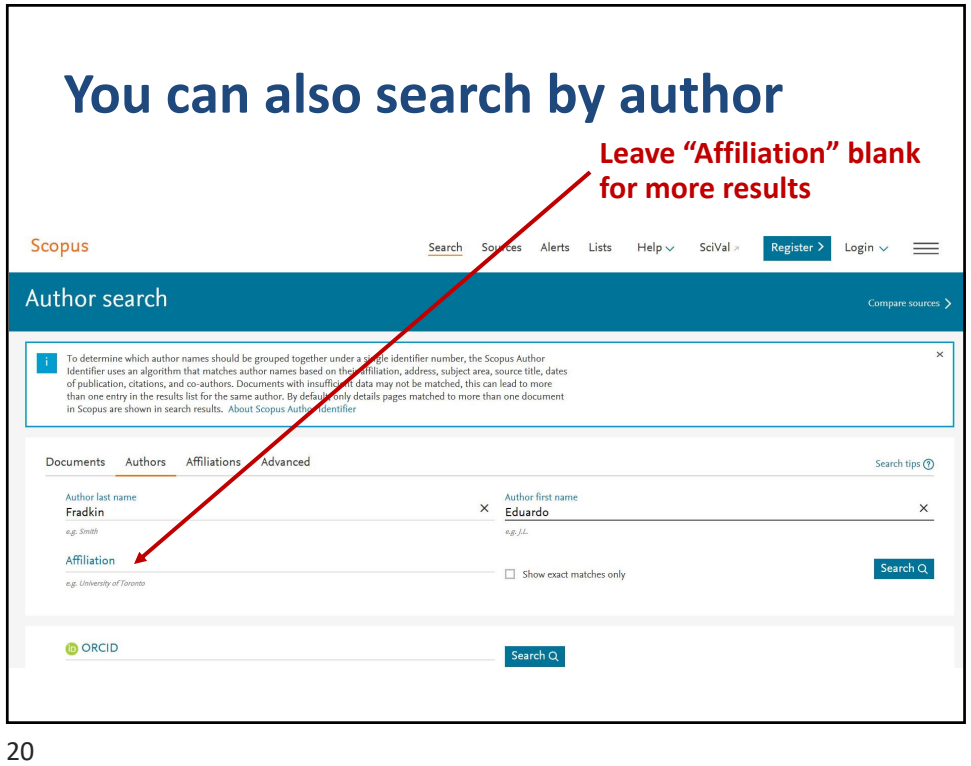

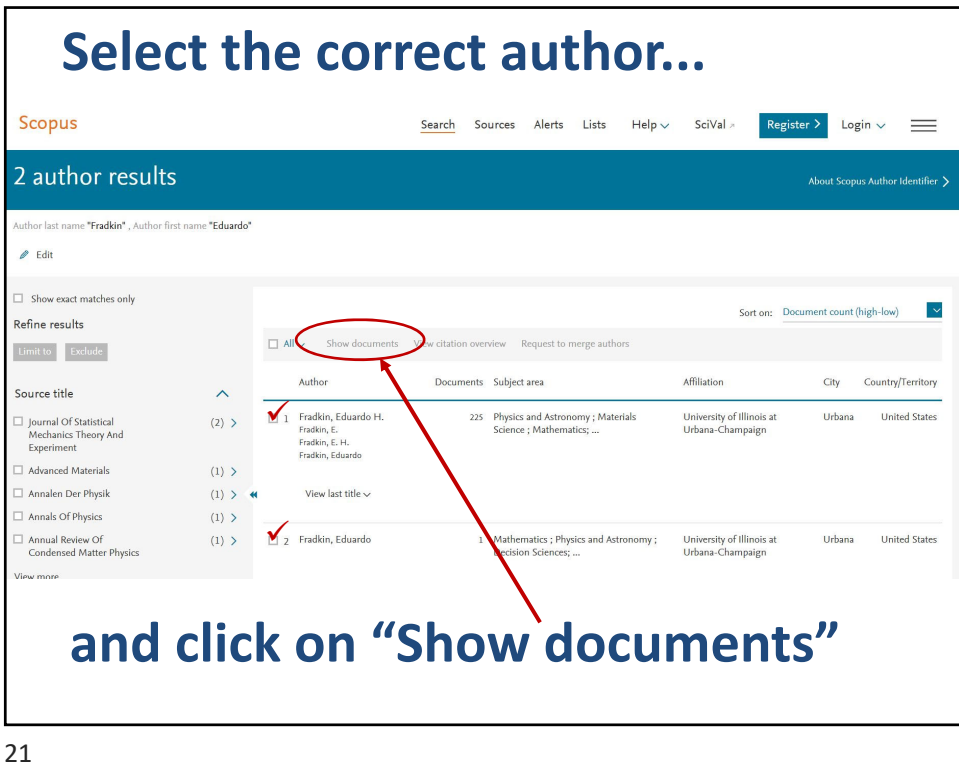

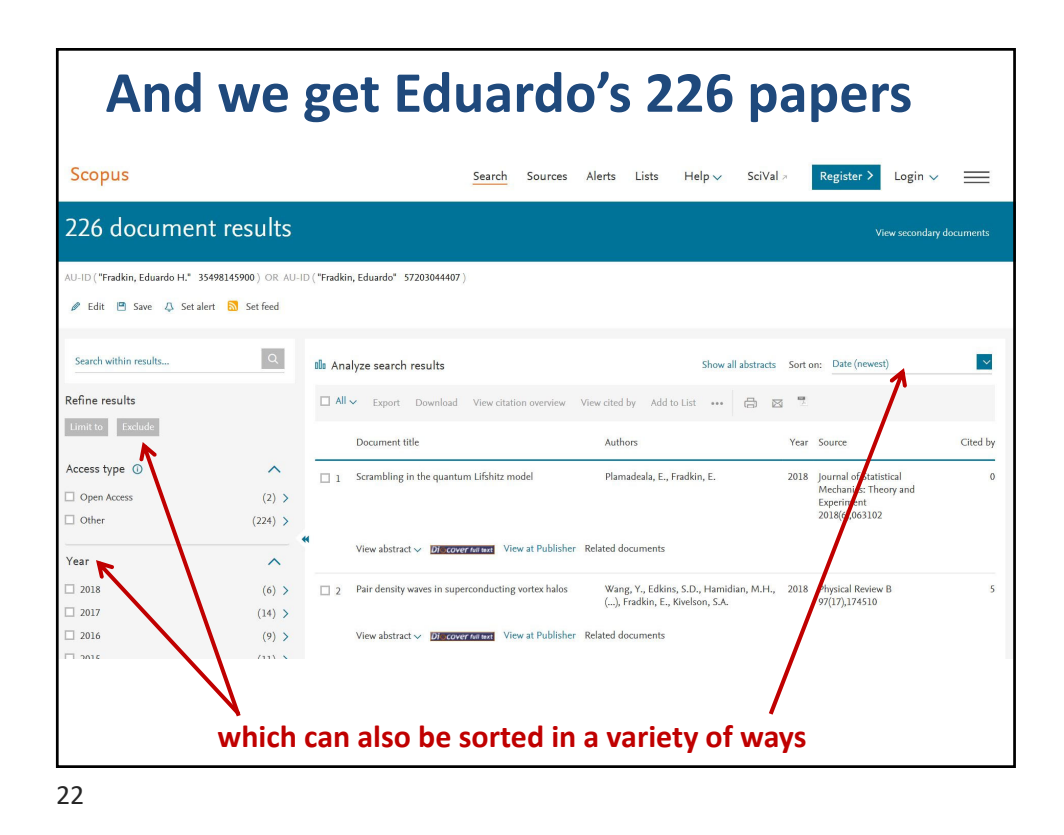

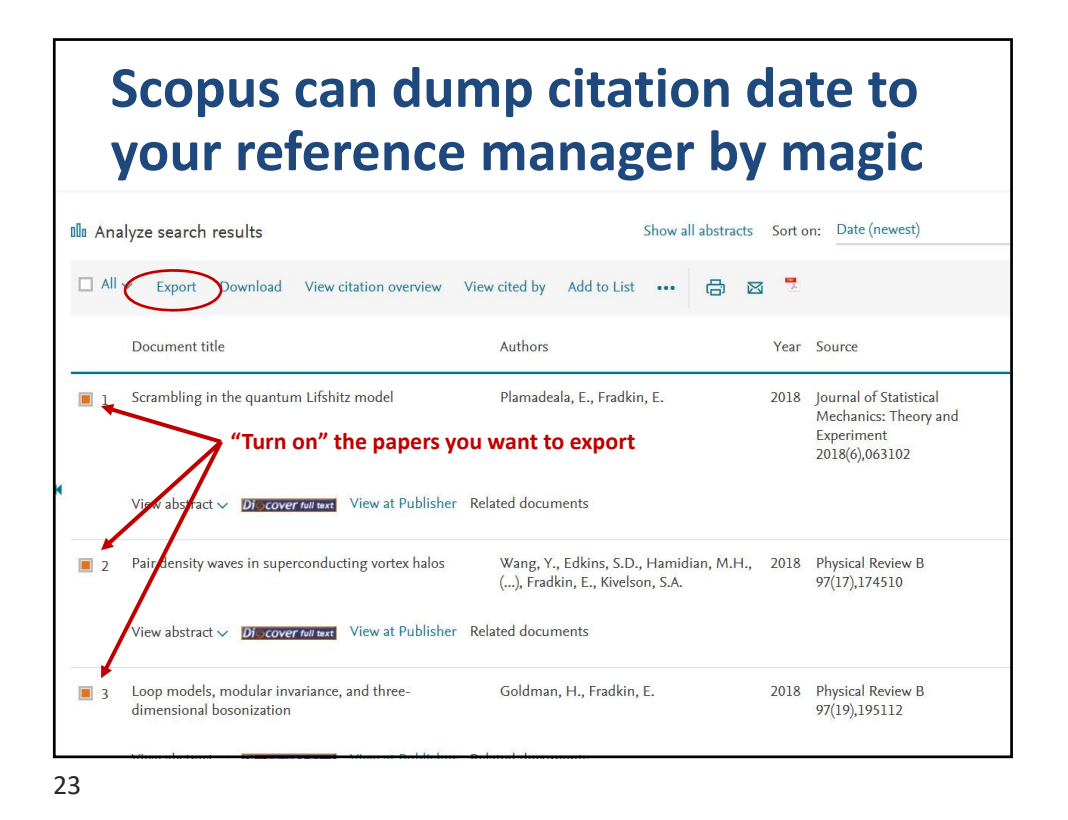

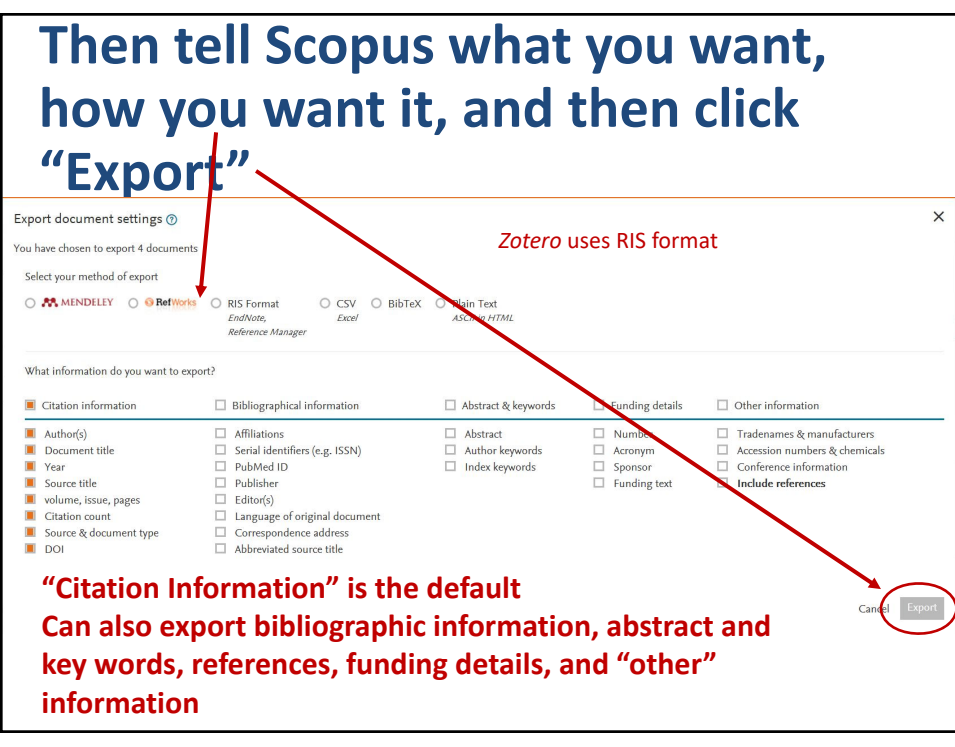

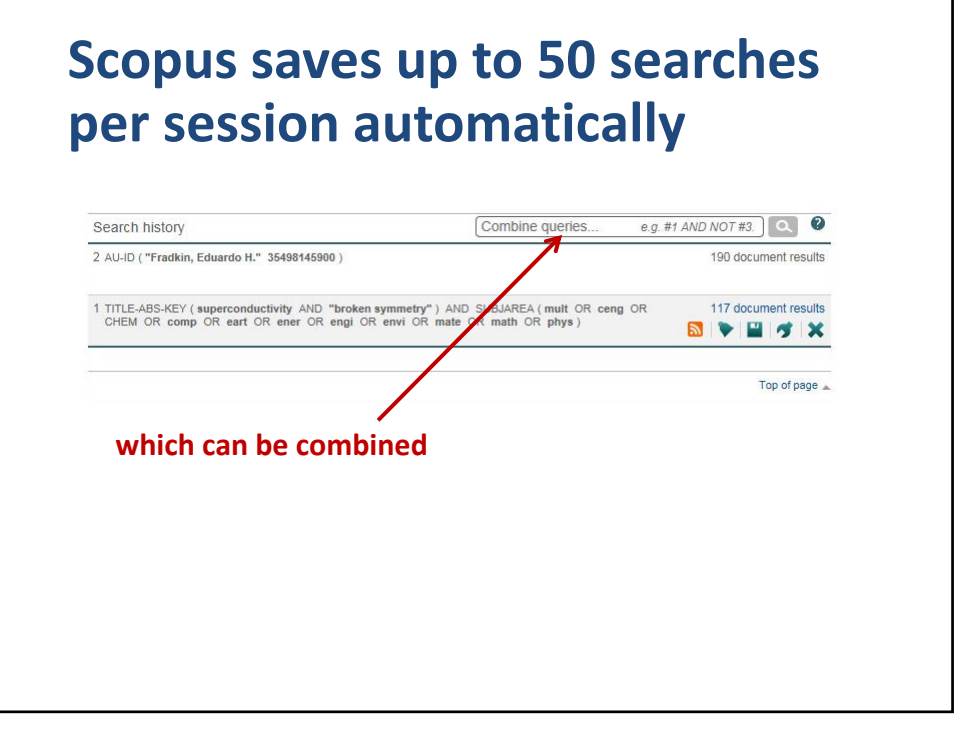

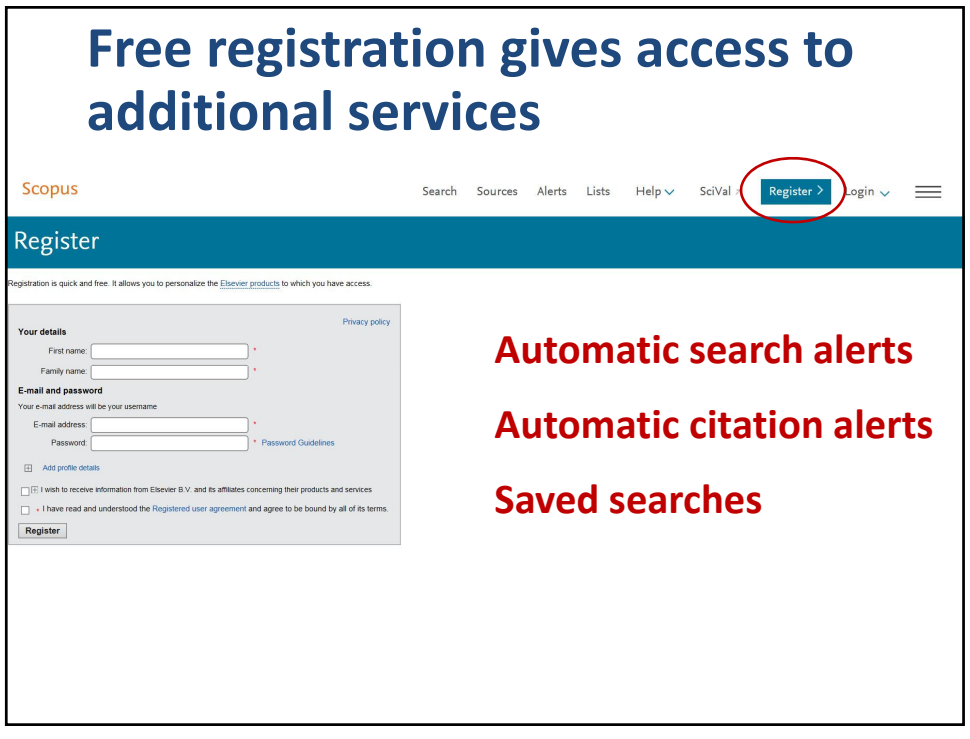

26

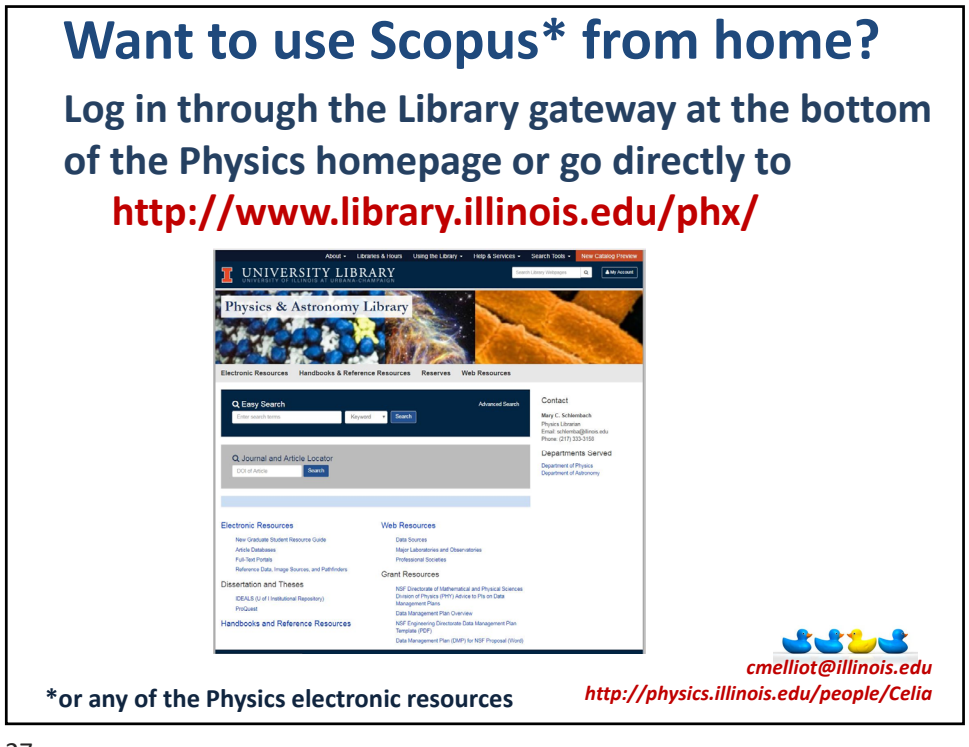